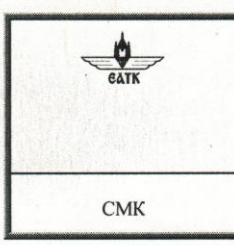

Егорьевский авиационный технический колледж имени В.П. Чкалова - филиал федерального государственного бюджетного образовательного учреждения высшего образования «Московский государственный технический университет гражданской авиации» (МГТУ ГА)

Система менеджмента качества

Инструкция по организации и проведению компьютерного тестирования

#### ПРИНЯТО

Педагогическим советом колледжа

Протокол № 223

OT « let » mass 2021г.

# **УТВЕРЖДАЮ** ДИРЕКТОР КОЛЛЕДЖА А.В. Шмельково <u>«О7» мнона</u><br>приказ 143  $2021r$

### ИНСТРУКЦИЯ

#### по организации и проведению компьютерного тестирования

#### Егорьевск 2021

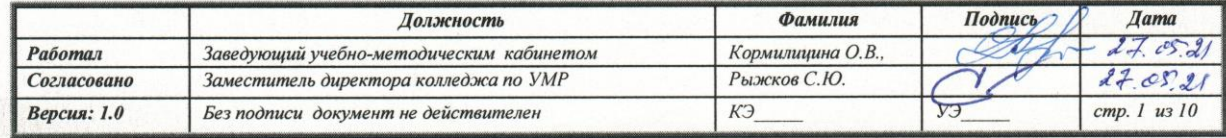

**База тестовых заданий (БТЗ)** - структурированная совокупность накопленных тестовых заданий или тестов, представленная в программном модуле «Тест-конструктор» с помощью соответствующих программно-инструментальных средств.

**ПИМ** – педагогические измерительные материалы, входящие в состав базы тестовых заданий.

**Тест –** перечень стандартизированных заданий, составленный по методике и предназначенный для получения количественных характеристик уровня и качества учебных достижений тестируемых.

**Тестирование -** процедура предъявления теста, проведение тестирования, оценки и интерпретации результатов его выполнения.

**Генерация теста -** определение значения параметров, на основе которых динамически, в процессе тестирования, формируются тесты из тестовых заданий, содержащихся в БТЗ.

**Интернет-экзамен -** процедура измерения качества знаний для установления степени соответствия уровню подготовки выпускников требованиям стандарта.

**Мониторинг -** механизм контроля и диагностики качества образования.

**Текущий контроль -** проверка качества усвоения знаний обучающихся по определенным темам, разделам программы дисциплины.

**Промежуточный контроль** – контроль знаний обучающихся, который проводится после завершения теоретического обучения соответствующего периода (семестра, учебного года) в процессе изучения учебной дисциплины (темы модуля).

**Итоговый контроль знаний** проводится по окончании изучения дисциплины.

**Контроль базовых знаний обучающихся** (остаточные знания) - проводится с целью контроля остаточных знаний по окончании изучения дисциплины на последующих курсах и не ранее 1 года с момента сдачи зачета/экзамена по тестируемой дисциплине.

#### **1. Общие положения**

1.1. Настоящая инструкция по организации и проведению компьютерного тестирования является локальным нормативным актом, описывает общие положения и порядок проведения всех видов компьютерного тестирования и предназначена для сотрудников колледжа, участвующих в подготовке, организации и проведении компьютерного тестирования.

1.2. Компьютерное тестирование является одной из обязательных форм контроля знаний и умений обучающихся по дисциплинам (междисциплинарным курсам) учебного плана, эффективной обратной связью во время учебных занятий и является одним из инструментов мониторинга качества образования в колледже.

1.3. Вид компьютерного тестирования определяется целями и задачами, которые реализуются в образовательном процессе колледжа.

1.4. В учебном процессе колледжа должны быть использованы следующие виды компьютерного тестирования посредством программных модулей на различных этапах и формах обучения:

- Внешний - Федеральный интернет-экзамен в сфере профессионального образования (ФЭПО) на едином портале тестирования [https://i-exam.ru/,](https://i-exam.ru/) ориентирован на проведение внешней независимой оценки результатов обучения студентов в рамках требований ФГОС.

- Интернет-тренажеры НИИ мониторинга качества образования, которые используются как внутренняя экспертиза оценки знаний обучающихся.

- Внутренний - на основе базы тестовых заданий по дисциплине, разработанной преподавателем колледжа в программном модуле «Тест-конструктор» на едином портале тестирования [https://i](https://i-exam.ru/)[exam.ru/.](https://i-exam.ru/)

- Внутренний - на основе тестовых заданий, сформированных преподавателем колледжа с помощью приложения Forms Microsoft Office 365.

1.5. Компьютерное тестирование может быть рекомендовано преподавателям для организации самостоятельной работы обучающихся.

1.6. База тестов колледжа формируется из базы тестов по дисциплинам основных профессиональных образовательных программ (ОПОП), реализуемых в колледже, и разрабатывается преподавателями на основе программного модуля «Тест-конструктор» на едином портале тестирования. Также рекомендуется на занятиях использовать базу тестовых заданий, разработанную преподавателем с помощью приложения Forms Microsoft Office 365.

1.7. Результаты компьютерного тестирования используются в целях определения уровня подготовки обучающихся и в процессе выработки мероприятий по повышению качества подготовки авиационных специалистов в колледже.

Результаты тестирования выражаются в баллах или процентах правильно выполненных заданий от общего объема заданий, а также определяются по уровням обученности по каждой отдельной дисциплине (междисциплинарному курсу) учебного плана.

#### **2. Критерий оценки знаний при проведении компьютерного тестирования**

В качестве критерия оценки знаний обучающихся рекомендован единый критерий по учебной дисциплине (междисциплинарному курсу), соответствующему учебному плану специальности.

Оценочные пороги:

Экзамен, дифференцированный зачет:

До 60% - оценка «Неудовлетворительно».

От 61% - оценка «Удовлетворительно».

От 76% - оценка «Хорошо».

От 90% - оценка «Отлично».

Оценочные пороги ФЭПО:

Экзамен, дифференцированный зачет:

1 уровень обученности - «Неудовлетворительно»;

2 уровень обученности - «Удовлетворительно»;

3 уровень обученности - «Хорошо»;

4 уровни обученности - «Отлично».

#### **3. Порядок выполнения требований**

3.1. Каждая цикловая комиссия разрабатывает и обновляет базу тестовых заданий компьютерного тестирования по каждой из учебных дисциплин (междисциплинарным курсам), закрепленных за цикловой комиссией.

3.2. Председатель цикловой комиссии устанавливает сроки и назначает ответственного преподавателя либо группу преподавателей для разработки базы тестовых заданий по каждой учебной дисциплине.

3.3. Мониторинг тестирования должен обеспечивать контроль качества усвоения знаний и умений обучающихся колледжа посредством соблюдения требований к составлению тестовых заданий, своевременного обновления базы тестов и выработки рекомендаций по совершенствованию процедур тестирования.

3.4. Компьютерное тестирование может быть организованно:

- по приказу (распоряжению) директора (или заместителя директора колледжа по учебнометодической работе);

- по утвержденному графику (расписанию) тестирования.

3.5. Для проведения компьютерного тестирования в компьютерных классах назначается ответственный дежурный из числа заведующих лабораториями с возложением на них обязанностей по проведению компьютерного тестирования обучающихся.

3.6. Компьютерное тестирование сопровождают сотрудники вычислительного центра колледжа с обязанностями по обеспечению бесперебойной работы компьютеров, локальной сети Интернет, необходимого количества компьютерной техники и классов для тестирования и свободного доступа обучающихся в режиме тестирования.

3.7. Компьютерное тестирование обучающихся может проводиться в межсессионный и сессионный периоды в технически подготовленных компьютерных классах (или аудиториях) колледжа, имеющих сеть с выходом в Интернет.

При проведении компьютерного тестирования допускается использование ноутбуков (или мобильных устройств) с выходом в интернет в случаях технических неполадок локальной он-лайн сети.

3.8. К компьютерному тестированию допускаются все обучающиеся колледжа, не зависимо от количества набранных ими семестровых баллов по журналу учебных занятий.

3.9. Основными видами тестового контроля являются: текущий, промежуточный, итоговый контроль знаний. Для текущего контроля проводится генерация теста по каждому блоку (разделу или темы) дисциплины.

Для промежуточного и итогового контроля тест генерируется по всем разделам учебной дисциплины. Минимальный объем БТЗ по каждой дисциплине должен соответствовать нормативу, установленному решением педагогического совета колледжа, согласно которому минимальное количество вопросов для оценки усвоения учебного материала устанавливается из расчета 1 вопрос на 1 учебный час. Минимальный коэффициент резервирования количества вопросов принимается равным 5. Например, если по учебному плану количество лекционных часов по учебной дисциплине 40 часов, то минимальный объем БТЗ для итогового контроля должен быть равен 40х5=200 вопросов.

Объем времени на выполнение теста рассчитывается исходя из того, что на выполнение одного тестового задания должно уходить не более двух минут.

3.10. Обучающийся может проходить тестирование не более двух раз в день. Продолжительность тестирования одного обучающегося по учебной дисциплине не должна превышать более одного часа.

3.11. Результаты компьютерного тестирования используются:

- для формирования (определения) итоговой оценки по дисциплине, которая вносится в зачетноэкзаменационную ведомость;

- для определения фактического рейтинга, который набирает обучающийся по результатам текущего тестирования;

- для оценки уровня сформированности компетенций обучающихся;

- для оценки качества подготовки специалистов по каждой основной образовательной программе;

- для разработки корректирующих и предупреждающих действий по повышению качества реализации учебного процесса.

#### **4. Ответственность и полномочия**

4.1. Общее руководство и организация компьютерного тестирования в группах обучающихся возлагается на заведующего отделением.

4.2. Ответственность за предоставление преподавателям консультационной помощи в разработке базы тестовых заданий, мониторинг компьютерного тестирования несет отдел качества подготовки авиационных специалистов, учебно-методический кабинет.

4.3. Ответственность за своевременную разработку и качество тестов по учебной дисциплине (модулю), накопление, обновление и сохранение базы тестов несут преподаватели.

4.4. Ответственность за организацию преподавателей по созданию базы тестовых заданий по дисциплинам (модулям) несут председатели цикловых комиссий.

4.5. Ответственность за назначение дежурных (зав. лаборатории) для проведения тестирования в компьютерных классах несет заведующий отделением.

4.6. Ответственность за проведение компьютерного тестирования в группе обучающихся несет преподаватель (или зав. лаборатории).

4.7. Ответственность за техническое состояние компьютеров и сети Интернет несет начальник вычислительного центра.

4.8. Ответственность за состояние компьютерного класса, аудитории, в которых проводится компьютерное тестирование, несут преподаватели, а также ответственные за кабинеты.

#### **5. Порядок выполнения обязанностей ответственных сотрудников за проведение компьютерного тестирования**

Преподаватель обязан:

В начале учебного года (или семестра) ознакомить обучающихся с процедурами компьютерного тестирования по дисциплине (модулю), организовать самоподготовку (тренинги) обучающихся к тестированию.

Провести разъяснительную беседу с обучающимися по прохождению ими Интернетэкзамена в рамках ФЭПО, «Тест-конструктор», в приложении Forms Microsoft Office 365.

Своевременно заполнить план тестирования учащихся в личном эл. кабинете преподавателя.

Привести в компьютерный класс группу обучающихся согласно графику расписания, при себе имея зачетно-экзаменационную ведомость и журнал посещения занятий.

Выдать обучающимся пароли и логины перед началом сеанса тестирования.

Проводить наблюдение за ходом тестирования учащихся, следить за дисциплиной обучающихся во время тестирования.

Согласовать дату переноса компьютерного тестирования для группы на другое время, в случае длительного перерыва работы сети Интернет в день тестирования. Уведомить отдел качества (или учебно-методический кабинет) о переносе даты тестирования.

\* В день тестирования заполнить зачетно-экзаменационную ведомость с учетом результатов компьютерного тестирования и сдать зачетно-экзаменационную ведомость в учебную часть.

\* Составить дополнительный план тестирования в личном электронном кабинете в случаях неудовлетворительного результата, повторного тестирования с пометкой в этом плане «пересдача» и указанием фамилии обучающегося, даты тестирования по согласованию с учебной частью в период зачетно-экзаменационной сессии.

\* В случае неявки на компьютерное тестирование заблаговременно уведомить заведующего отделением.

Преподаватель имеет право:

Принять результаты компьютерного тестирования в качестве итоговой оценки, в случае выполнения обучающимся программных требований к учебной дисциплине (выполнения основных практических и лабораторных работ).

\* Учитывать балл компьютерного тестирования при выставлении итоговой оценки в зачетно-экзаменационную ведомость.

\* Провести устное собеседование с обучающимся (или назначить дополнительное задание) для уточнения итоговой оценки по дисциплине.

\* Удалить обучающегося с процедуры тестирования, в случае нарушения им правил внутреннего распорядка во время тестирования и назначить повторное тестирование в другой срок.

Преподавателю запрещается:

\* Самовольно проводить компьютерное тестирование вне колледжа, другое время и дату.

\* Допускать к тестированию обучающихся под другой фамилией, паролем, логином.

\* Оставлять обучающихся во время компьютерного тестирования одних без наблюдения и сопровождения ответственного дежурного (зав. лабораторией).

\* Выставлять в зачетно-экзаменационную ведомость оценку «неудовлетворительно», в случае преодоления обучающимся предельного порога (критерия оценки) компьютерного тестирования.

Дежурный (зав. лабораторией) обязан:

Ознакомиться с инструкцией по организации и проведению компьютерного тестирования в ЕАТК им. В.П. Чкалова – филиале МГТУ ГА.

Владеть навыками проведения компьютерного тестирования (ИНТЕРНЕТ-КЗАМЕНА) в режиме он-лайн, вести базу обучающихся, выдавать логины к личным кабинетам обучающихся для самоподготовки.

За неделю до начала компьютерного тестирования иметь расписание компьютерного тестирования и список контингента обучающихся по группам.

 \* Вести журнал учета компьютерного тестирования групп в соответствии с расписанием в выделенном компьютерном классе.

 \* Открыть компьютерный класс для тестирования за 10 минут до тестирования и находиться в компьютерном классе до завершения всех сеансов тестирования групп по графику (расписанию) тестирования.

\* Размещать обучающихся в соответствии с количеством компьютеров в классе.

 \* Проводить с обучающимися вводный инструктаж и соблюдение правил поведения в компьютерном классе.

 \* Не допускать к тестированию обучающихся без особого на то разрешения, а также под другой фамилией, паролем, логином.

Проводить компьютерное тестирование в компьютерном классе колледжа строго в соответствии с расписанием.

 \* Не проводить компьютерное тестирование одновременно в нескольких классах, не оставлять обучающихся во время тестирования одних без наблюдения.

 \* Не создавать в компьютерном классе излишней суеты, шума, скопления обучающихся перед компьютером, совместных обсуждений вопросов, переговоров между учащимися и преподавателями.

\* Не допускать во время тестирования пользование мобильными телефонами, интернетом, учебниками, конспектами лекций, «шпаргалками» и т.п.

 \* Удалять обучающихся в случаях грубого нарушения порядка компьютерного тестирования или неоднократного получения замечания. При удалении обучающегося за нарушение процедуры тестирования составить протокол (или служебную записку на имя заведующего отделением).

 \* Своевременно сообщать специалисту вычислительного центра о сбоях компьютерной программы и прочих погрешностей работы компьютеров, сети Интернет.

\* Оказывать помощь преподавателю во время тестирования. Следить за соблюдением чистоты в компьютерном классе, проветривать помещение после каждого сеанса тестирования.

По окончании компьютерного тестирования, выключить все компьютеры, закрыть все окна компьютерного класса, расставить стулья по местам, убрать свое рабочее место, закрыть компьютерный класс и передать ключ на вахту.

 \* Ежедневно расписываться в специальном журнале о режиме сигнализации в компьютерном классе.

 \* О всех отклонениях, нарушениях сеансов тестирования своевременно сообщать заведующему отделения.

 \* В случае неявки на компьютерное тестирование заблаговременно уведомить заведующего отделением.

#### Начальник (специалист) вычислительного центра обязан:

Обеспечить бесперебойную работу компьютерной техники, локальной сети Интернет в компьютерных классах в период тестирования.

Обеспечить резерв компьютерной техники.

\* Содержать компьютерную и орг.технику в технически исправном состоянии.

Поручить дежурному (зав. лабораторией) вести наблюдение за состоянием компьютерной техники во время тестирования, соблюдения режима сигнализации.

Контролировать техническое состояние и уборку помещений компьютерных классов.

#### **6. Порядок прохождения тестирования учащимся**

#### Учащийся обязан:

Явиться на тестирование по расписанию в соответствующий компьютерный класс, иметь при себе зачетную книжку или студенческий билет. Получить у преподавателя перед началом тестирования пароль и логин.

\* Заходить в компьютерный класс только с разрешения дежурного (зав. лабораторией), отключить личный мобильный телефон и пройти компьютерное тестирование строго в отведенное графиком (расписанием) время тестирования.

Не сорить в компьютерном классе, не пользоваться напитками, едой, жевательными резинками.

\* По окончании тестирования правильно выключить компьютер и покинуть помещение компьютерного класса с разрешения преподавателя (или дежурного).

\* В случае получения неудовлетворительного результата по компьютерному тестированию записаться у преподавателя на повторный сеанс тестирования, получив новый пароль и логин.

#### Во время тестирования учащемуся запрещается:

- пользоваться учебниками, справочниками, «шпаргалками», сотовым телефоном, карманным компьютером, коммуникатором и прочими электронными средствами;

- подключать к компьютеру какие-либо электронные устройства, в том числе съемные диски и другие устройства хранения информации;

- изменять настройки компьютера;

- пользоваться Интернетом, пользоваться какими-либо локальными или глобальными сетевыми ресурсами, подключаться к удаленному рабочему столу;

- обмениваться sms-сообщениями, бумажными записками, другими средствами информационной коммуникации;

- разговаривать по мобильному телефону;

- отвлекать окружающих от тестирования, громко разговаривать, нецензурно выражаться.

- нарушать график (расписание) тестирования: опаздывать, изменять дату, время и место тестирования .

Учащийся во время тестирования имеет право:

Использовать во время тестирования для расчетов чистые листы бумаги, ручку (карандаш).

\* Завершить сеанс тестирования раньше отведенного времени.

 \* Попросить при необходимости у организатора-дежурного (зав. лабораторией) более детальных разъяснений по процедуре компьютерного тестирования.

Сообщить дежурному (зав. лабораторией) и преподавателю об обнаружении в тестах ошибок. Узнать о том, как может повлиять обнаруженный факт ошибок на его окончательный результат.

Знать критерий оценки знаний, порядок выставления итоговой оценки в зачетноэкзаменационную ведомость преподавателем, порядок повторного тестирования (пересдачи), в случае неудовлетворительного результата.

Пройти повторный сеанс (при необходимости) тестирования в назначенный период не более 2-х раз.

#### **7. Порядок пересмотра инструкции**

Инструкция может быть переработана (или дополнена) при изменении основных инструктивных правил и обязанностей ответственных лиц за тестирование.

## **Лист регистрации изменений**

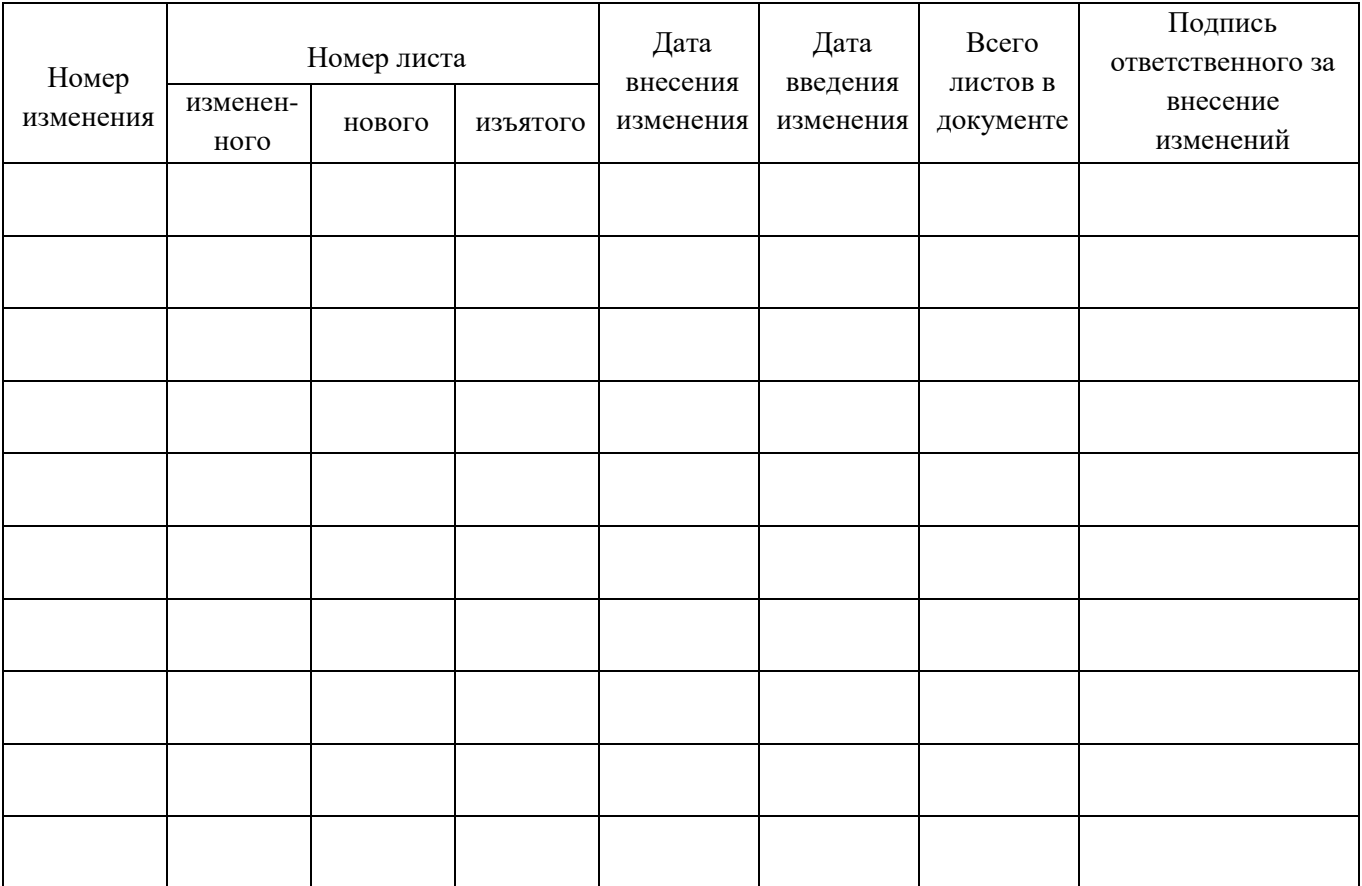

## Приложение 1

## ЖУРНАЛ КОМПЬЮТЕРНОГО ТЕСТИРОВАНИЯ

## \_\_\_\_\_\_\_\_\_\_ учебный год

(Компьютерный класс № \_\_\_\_\_\_)

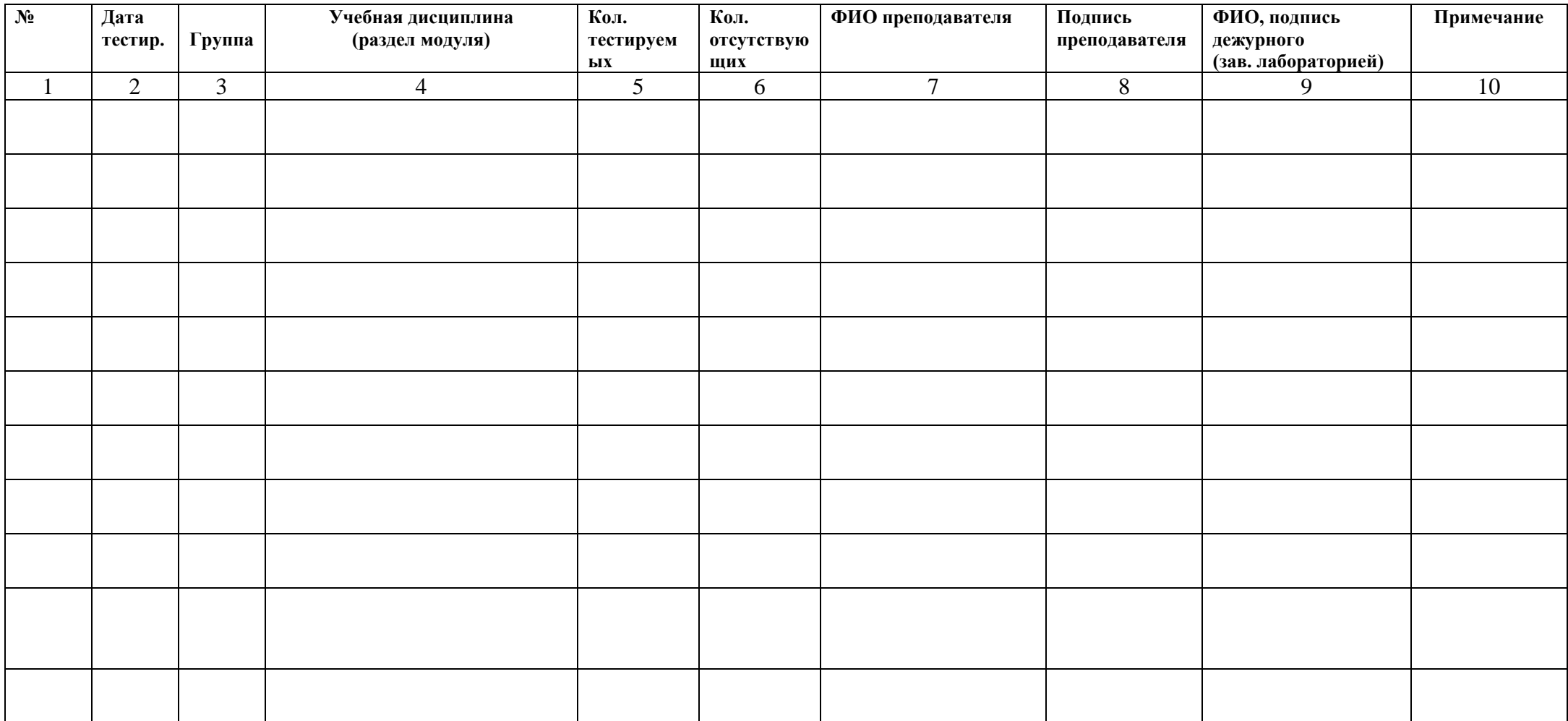

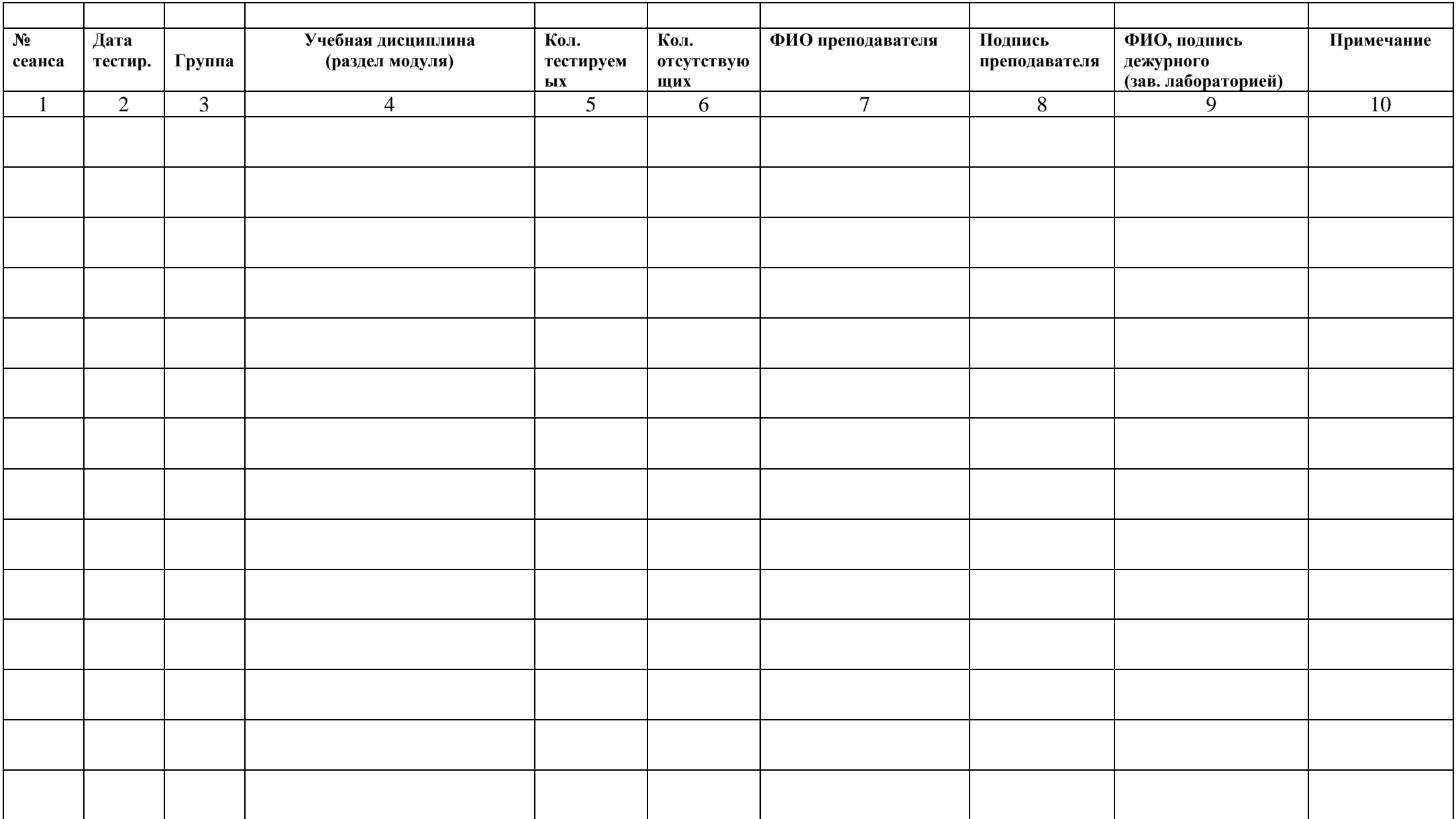